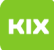

## LSF Kalender in Exchange einbinden (Abonnieren)

## 27.04.2024 05:52:25

## **FAQ-Artikel-Ausdruck**

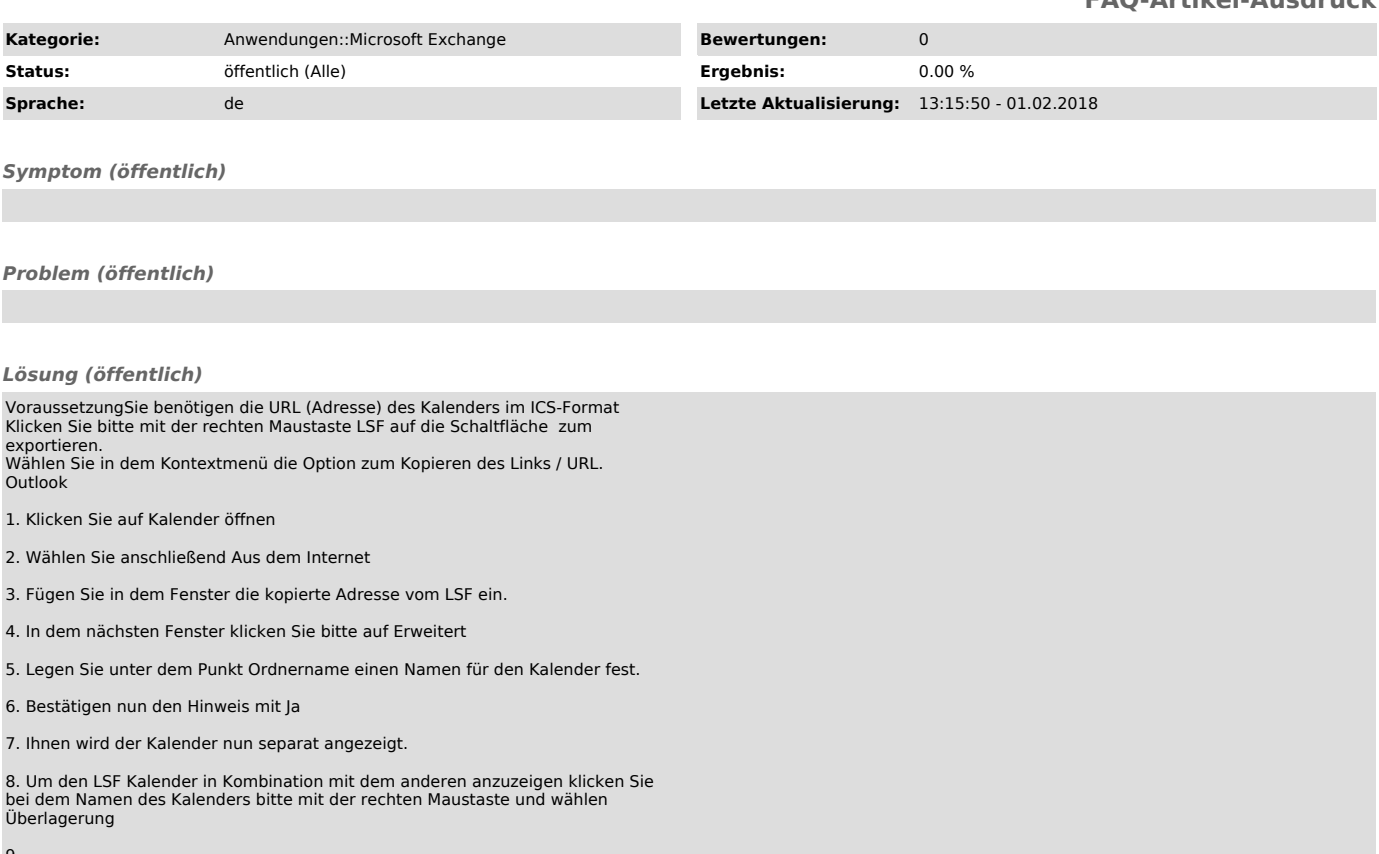